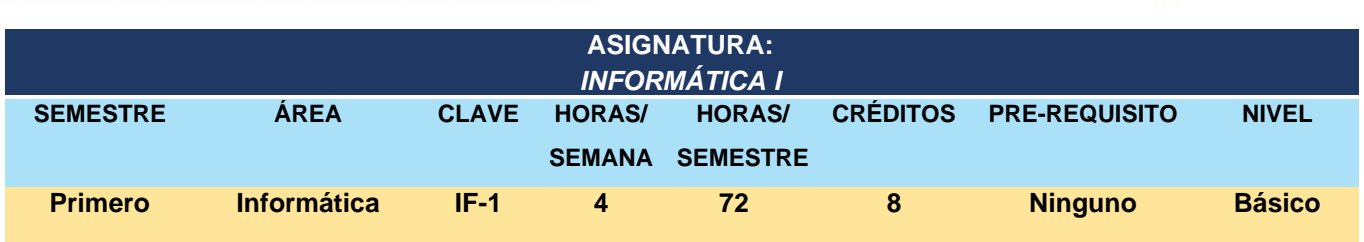

# **TRANSVERSALIDAD CURRICULAR:**

Los contenidos de Informática I se relacionan con todos los cursos que se desarrollan en la licenciatura ya que las competencias básicas de informática son transversales a lo largo del proceso formativo, por ser indispensables en el desempeño profesional.

# **OBJETIVOS DE LA ASIGNATURA:**

Operar el sistema operativo Windows, elaborar documentos escritos utilizando las herramientas que ofrece el programa de procesador de texto Microsoft Word 2016, realizar presentaciones ejecutivas aplicando los recursos del programa Microsoft PowerPoint 2016, así como navegar en Internet como recurso en la investigación y desarrollo profesional, aspectos que permiten un óptimo desempeño profesional y académico en el actual contexto laboral.

> **ACADEMIA Y UNIDAD DIRECCIÓN 2022-2025**

# **UNIDADES TEMÁTICAS Y/O DE APRENDIZAJE:**

# **1. Introducción a la informática.**

- 1.1. Conceptos básicos.
- 1.2. Elementos y funciones de una computadora.
	- 1.2.1. Hardware.
	- 1.2.2. Software.
- 1.3. Comunicación entre dispositivos electrónicos.
- 1.4. Las TIC's en las organizaciones.

# **2. El entorno del sistema operativo Microsoft Windows.**

- 2.1. Barra de Herramientas.
- 2.2. Barra de Tareas.
- 2.3. Escritorio.
- 2.4. Partes de la ventana.
- 2.5. Explorador de Windows.
- 2.6. Creación y gestión de archivos.
- 2.7. Seguridad, privacidad y respaldo de información.

# **3. Microsoft Word 2016.**

- 3.1. Entorno de la aplicación.
- 3.2. Edición básica.

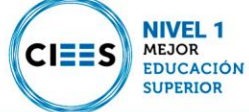

- 3.3. Crear, guardar, abrir y eliminar.
- 3.4. Formato del documento.
- 3.5. Diseño de página.
- 3.6. Inserción de elementos adicionales.
- 3.7. Utilización de referencias.
- 3.8. Plantillas.
- 3.9. Combinación de correspondencia.
- 3.10. Impresión.

#### **4. Presentaciones Microsoft Power Point 2016.**

- 4.1. Entorno de la aplicación.
- 4.2. Operaciones básicas.
- 4.3. Creación de presentaciones.
- 4.4. Objetos y auto formas.
- 4.5. Inserción de elementos.
- 4.6. Diseño de una presentación.

#### **5. Internet.**

- 5.1. Historia y desarrollo.
- 5.2. Seguridad en la web.
- 5.3. Navegadores.
- 5.4. Motores de búsqueda.
- 5.5. Correo electrónico.
- 5.6. Páginas web.
- 5.7. Fuentes de información confiable.
- 5.8. Redes sociales en las organizaciones.

# **METODOLOGÍA:**

MEJOR **EDUCACIÓN SUPERIOR** 

Por sus características enfocadas hacia el ámbito del desarrollo práctico y la realización constante de ejercicios para aprender a operar los programas de cómputo, el curso asume la modalidad de cursotaller, en el que se simulan entornos de trabajo propios de las empresas, implementando problemas en los que el estudiante tenga que hacer uso de los recursos y herramientas de la informática para resolverlos, razón por la cual las clases se realizarán de manera interactiva promoviendo siempre la participación activa de los estudiantes, en estas actividades el docente se desempeña como mediador en las actividades del aprendizaje, acompañando al grupo a través de la explicación oral de los contenidos temáticos y el asesoramiento, promoviendo el aprendizaje significativo. La concepción del proceso evaluativo implica la consideración de los roles diagnóstico, formativo y sumativo.

# **ESTRATEGIAS DE APRENDIZAJE Y ENSEÑANZA**

- Fomentar la participación individual para introducirse en el estudio de los contenidos temáticos.
- Realización de investigación documental, para fortalecer la revisión de los contenidos temáticos.<br>NIVEL 1

**ACADEMIA Y UNIDAD DIRECCIÓN 2022-2025** 

- Elaboración de prácticas en el centro de cómputo.
- Trabajos por equipo, según estrategias determinadas.
- Exposición, asesoramiento y orientación por parte del docente.
- Realiza procedimientos de procesamiento de información.
- Se efectúan prácticas de comunicación virtual utilizando el recurso de internet.

### **ESTRATEGIAS DE EVALUACIÓN:**

- Efectuar los ejercicios planteados a lo largo de las unidades del curso.
- Presentar tareas basadas en el desarrollo de diseño de textos, presentaciones, navegación en internet.
- Participación significativa en clases.
- Desarrollo de prácticas individuales en la sala de cómputo.
- Evaluaciones periódicas en la sala de cómputo.
- Calidad de las exposiciones realizadas por equipo.
- Desarrollo de tareas en casa (casos prácticos).

# **FORMA COMO INCIDE LA MATERIA EN EL PERFIL DE EGRESO:**

Se puede destacar que la asignatura permite desarrollar las habilidades básicas en el manejo de la plataforma del sistema operativo Windows, los programas de cómputo, consistentes en el procesador de textos, el diseño de presentaciones, la investigación y comunicación a distancia a través del uso de la Internet, habilidades con las cuales puede optimizar su desempeño académico y profesional.

# **BIBLIOGRAFÍA Y FUENTES DE INFORMACIÓN:**

- Prieto, Alberto, Lloris, Antonio, Torres, Juan Carlos (2006). Introducción a la Informática. McGraw Hill. México.
- Alberto Ramírez Martinelli (2014) Háblame de TIC's Tecnología digital en educación superior, Editorial Brujas, Argentina.
- Miguel Pardo (2009). Windows 7. Anaya Multimedia-Anaya Interactiva. España.
- Bruce Hallberg (2006). Fundamentos de Redes. McGraw Hill. México.
- Peña Rosario (2016). Office 2016 paso a paso. Alfa Omega. España.
- Media Active (2017) El gran libro de Office, Alfa Omega, España.
- AA VV (2016). Word 2016. Ediciones ENI. España.
- AA VV (2016). Power Point 2016. Ediciones ENI. España.
- Internet para estudiar, Ana Martos, Pearson Educación, México
- El buen uso de internet, Silvia Caballer Almela, Conselleria de Cultura, Educación y Deporte España

**ACADEMIA Y UNIDAD DIRECCIÓN 2022-2025** 

Links

- Centro de aprendizaje de Office 365. https://support.office.com/es-es/office-training-center
- Centro de ayuda de word. https://support.office.com/es-mx/word

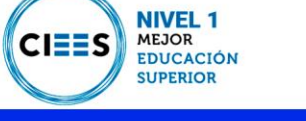

- Aprendizaje de Word para Windows. https://support.office.com/es-es/article/aprendizaje-de-wordpara-windows-7bcd85e6-2c3d-4c3c-a2a5-5ed8847eae73?wt.mc\_id=otc\_home&ui=es-ES&rs=es-ES&ad=ES
- Centro de ayuda de PowerPoint. https://support.office.com/es-es/powerpoint
- Aprendizaje de PowerPoint para Windows. https://support.office.com/es-es/article/aprendizajede-powerpoint-para-windows-40e8c930-cb0b-40d8-82c4 bd53d3398787?wt.mc\_id=otc\_home&ui=es-ES&rs=es-ES&ad=ESpx?ofcresset=1

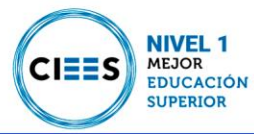

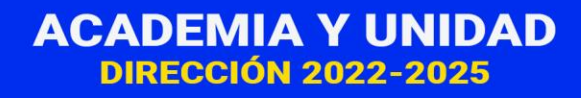